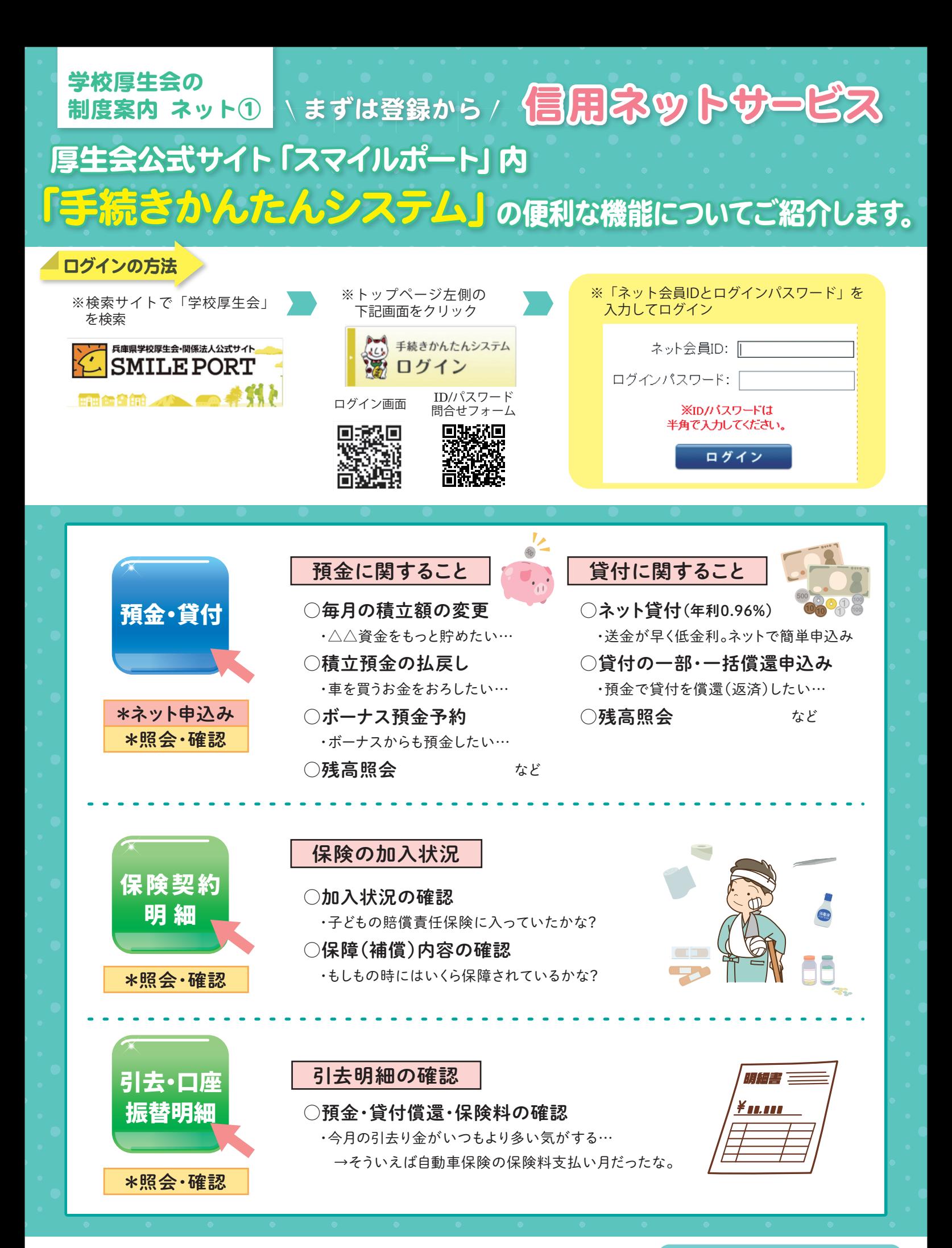

(一財)兵庫県学校厚生会 〒650-0012 神戸市中央区長狭通4-7-34 TEL:(078)331-9974(貸付係)

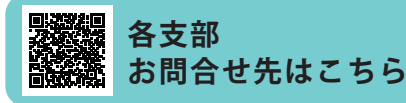

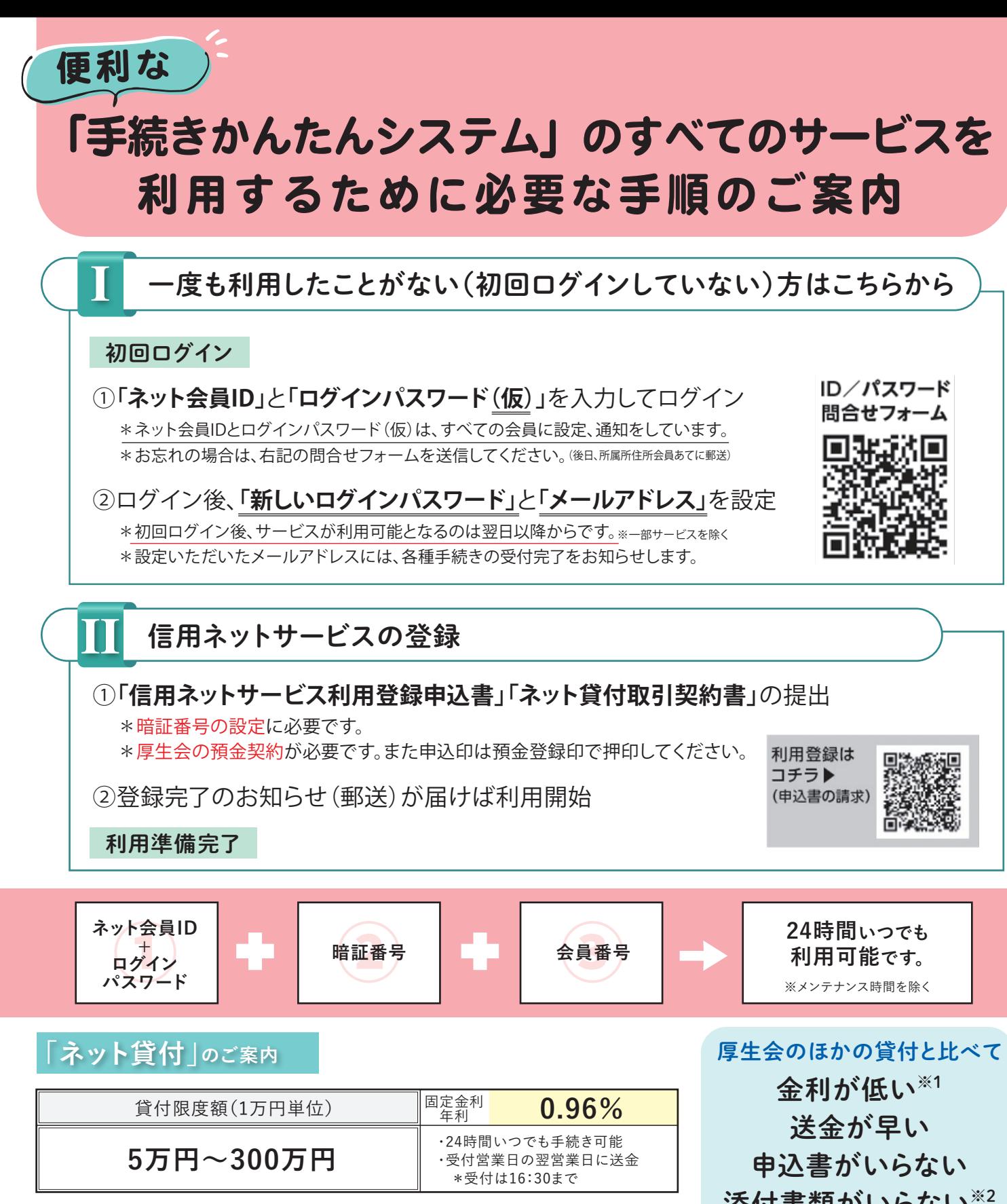

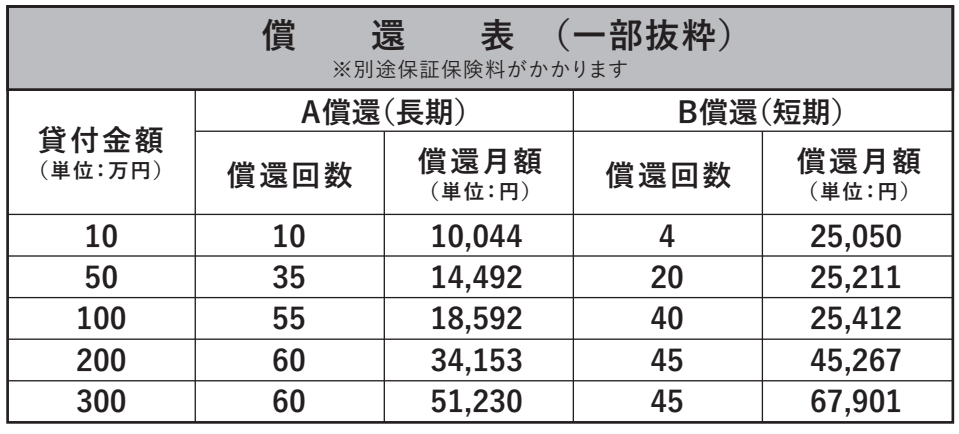

添付書類がいらない※2 返済期間が短い※3

\*償還月額は大きくなります

※1 災害貸付を除きます。 ※2 普通貸付、即時貸付、短期貸付も添付書類は不要です。 ※3 短期貸付の方が返済期間が短い場合があります。

**お申し込みは、 こちらの ログイン画面から**

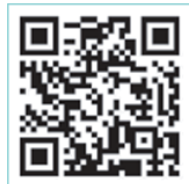